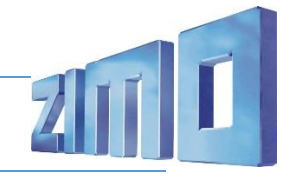

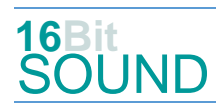

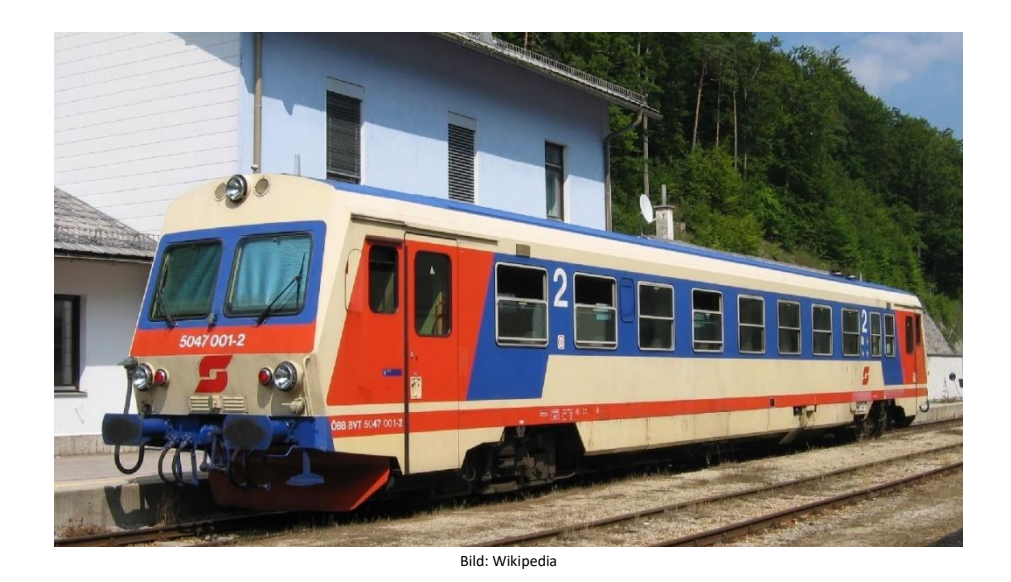

Das erste Fahrzeug wurde im Juli 1987 durch die Jenbacher Werke in Tirol fertiggestellt und bei einer internationalen Pressefahrt nach Rosenburg am Kamp präsentiert. Es wurden für die ÖBB insgesamt 100 Triebwagen der Reihe 5047 und fünf Garnituren (10 Einzelfahrzeuge) der Reihe 5147 gebaut. Mit dem Einsatz dieser Fahrzeuge konnten die ÖBB auf zahlreichen Nebenstrecken eine Verbesserung des wirtschaftlichen Ergebnisses erzielen dank des Einmannbetriebs ohne Zugbegleiter. Der Erfolg der Triebwagen veranlasste die beiden österreichischen Privatbahnen Steiermarkbahn und Bus GmbH und Raab-Ödenburg-Ebenfurter Eisenbahn (heute GYSEV Raaberbahn AG) ebenfalls zur Anschaffung von je zwei Fahrzeugen dieser Baureihe, die nach ÖBB-Regeln abgenommen wurden. Weiters beschaffte die NVAG (heute Norddeutsche Eisenbahngesellschaft Niebüll) einen Triebwagen, welcher auf der Strecke Niebüll – Dagebüll im Einsatz steht.

Quelle: Wikipedia

#### Projekt Einstellungen und Information:

Das Projekt wurde komplett in der neuen 16-Bit Technologie für ZIMO MS-Decoder realisiert

- Der Decoder muss mindestens Software Version 4.0 aufweisen.
- Der Decoder lässt sich auf Adresse 3 steuern
- Um die Funktionstüchtigkeit des Projektes zu gewährleisten, sollten CV-Werte nur sehr behutsam verändert werden.
- Ein Reset kann durch CV #8 = 8 durchgeführt werden.

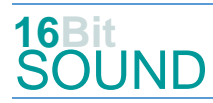

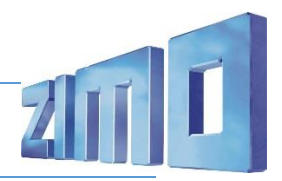

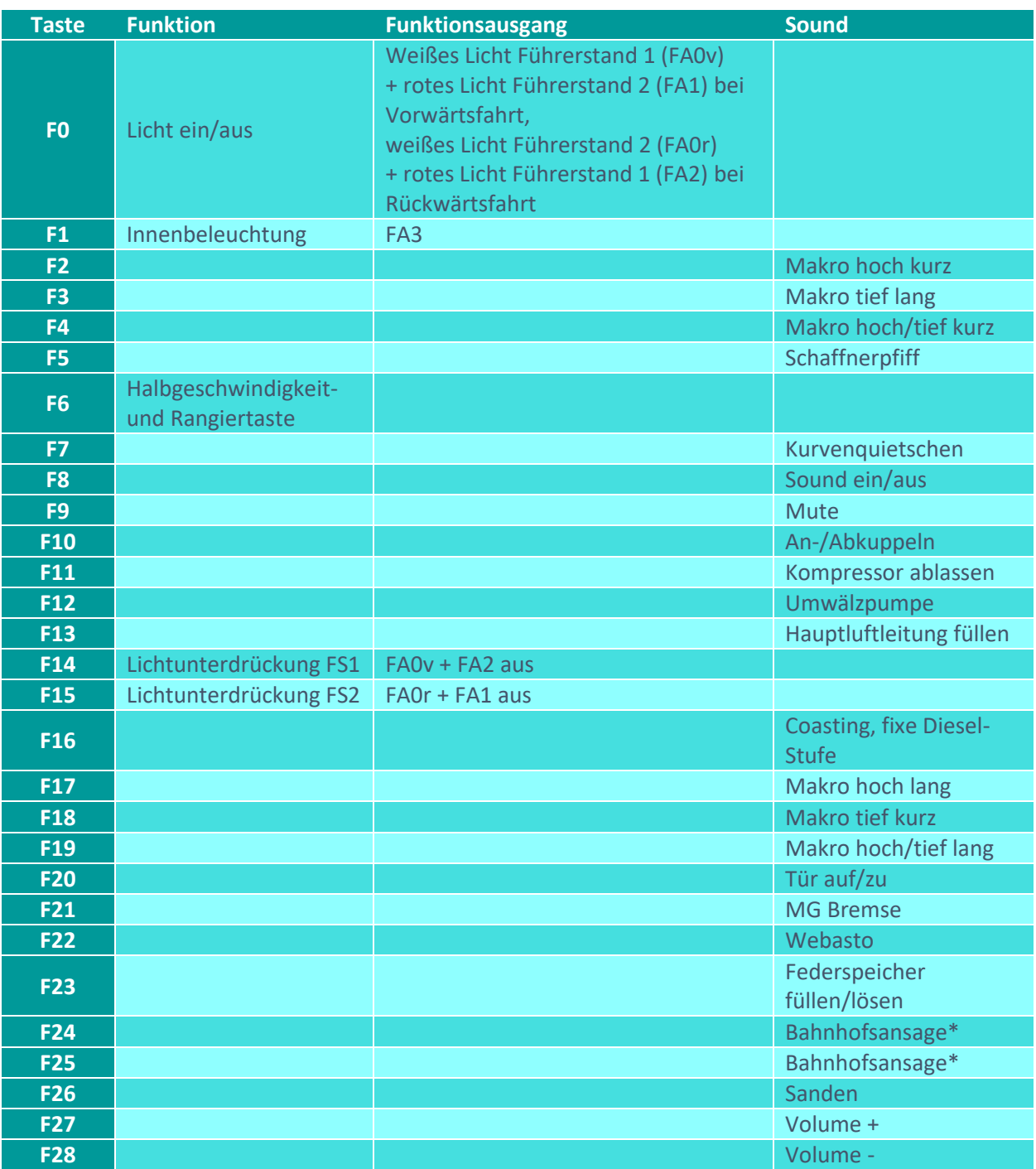

Sound ein/aus auf F8 entspricht dem ZIMO Standard:

Soll Sound ein/aus mit F1 geschaltet werden, sind folgende CVs zu programmieren:

- $-CV 401 = 8$
- $-CV 408 = 1$

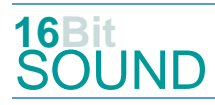

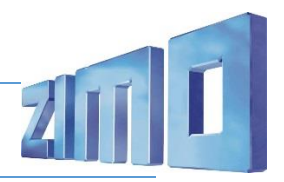

# Zufallsgeneratoren:

Z1: Kompressor ablassen

### \*Bahnhofsansagen:

Im Projekt sind drei verschiedene Ansagen gespeichert, die über CV #685 (F-Taste 24) und CV #688 (F-Taste 25) = jeweilige Soundnummer (43: "Einfahrt", 44: "Untersiebenbrunn", 45: "Zug fährt ab") wählbar sind.

## Geänderte CVs:

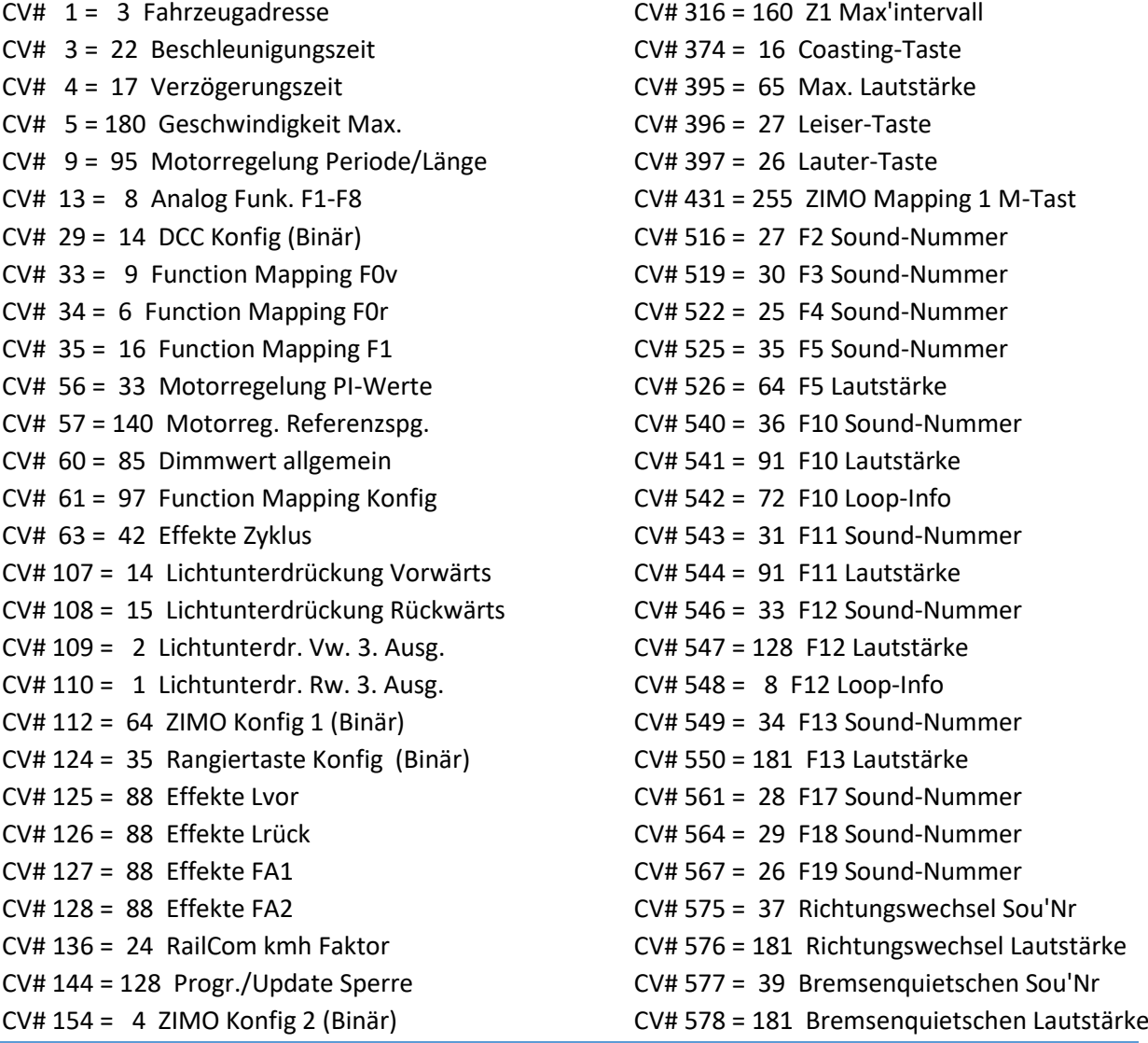

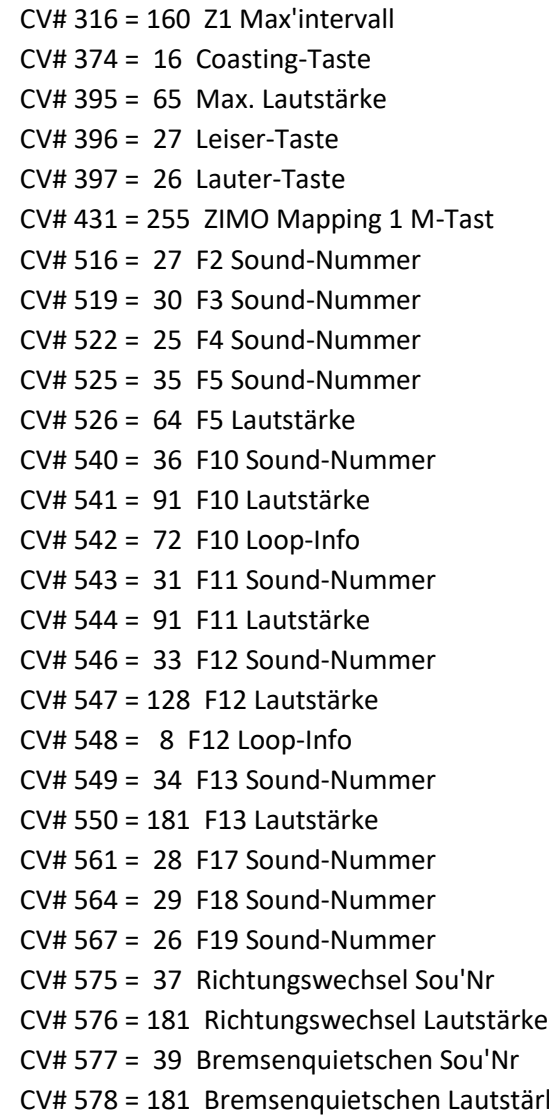

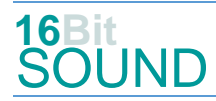

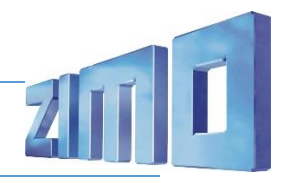

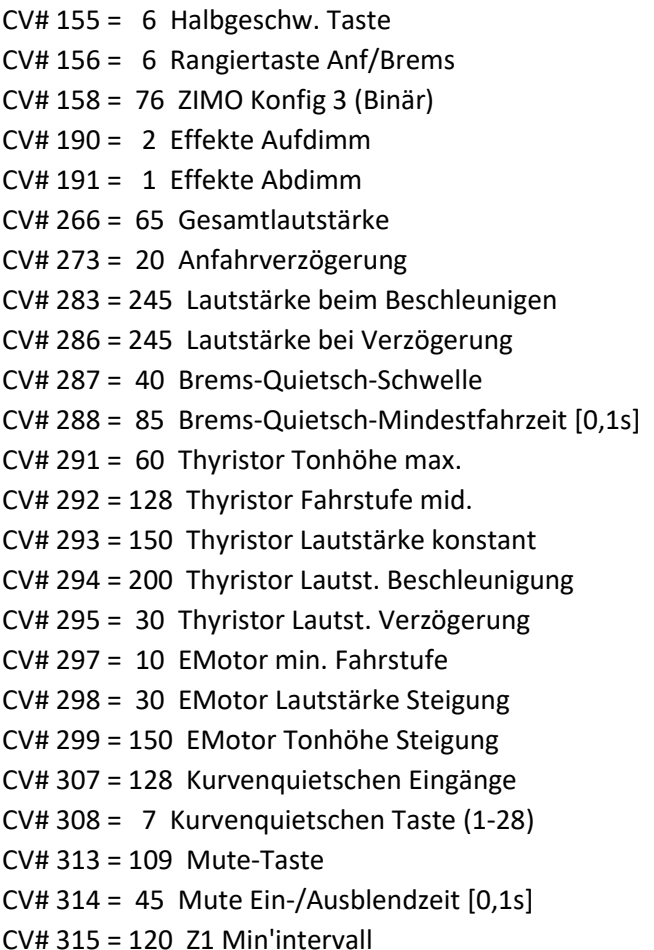

CV# 603 = 38 Kurvenquietschen Sound-Nummer CV# 604 = 128 Kurvenquietschen Lautstärke  $CV# 673 = 32$  F20 Sound-Nummer  $CV# 675 = 72$  F20 Loop-Info  $CV# 676 = 41$  F21 Sound-Nummer  $CV# 677 = 181$  F21 Lautstärke  $CV# 678 = 72$  F21 Loop-Info  $CV# 679 = 42$  F22 Sound-Nummer  $CV# 680 = 128$  F22 Lautstärke  $CV# 681 = 8$  F22 Loop-Info  $CV# 682 = 40$  F23 Sound-Nummer CV# 683 = 128 F23 Lautstärke  $CV# 684 = 72$  F23 Loop-Info  $CV# 685 = 44$  F24 Sound-Nummer  $CV# 686 = 181$  F24 Lautstärke  $CV# 688 = 45$  F25 Sound-Nummer  $CV# 689 = 64$  F25 Lautstärke  $CV# 691 = 46 F26 Sound-Number$  $CV# 692 = 64$  F26 Lautstärke  $CV# 693 = 8$  F26 Loop-Info  $CV# 744 = 31 Z1$  Sound-Nummer CV# 745 = 181 Z1 Lautstärke

 $CV# 746 = 64$  Z1 Loop-Info

#### Sound Samples:

- 25 ÖBB 5047 Horn beide kurz hall.wav
- 26 ÖBB 5047 Horn beide lang hall.wav
- 27 ÖBB 5047 Horn hoch kurz hall.wav
- 28 ÖBB\_5047\_Horn\_hoch\_lang\_hall.wav
- 29 ÖBB 5047 Horn tief kurz hall.wav
- 30 ÖBB\_5047\_Horn\_tief\_lang\_hall.wav
- 31 ÖBB\_5047\_Kompressor\_ablassen.wav
- 32 ÖBB\_5047\_Tür\_auf-zu\_02.wav
- 33 ÖBB\_5047\_Umwälzpumpe\_02.wav
- 34 ÖBB\_5047\_Hauptluftleitung\_füllen\_ohne\_PIEP.wav
- 35 Schaffnerpfiff\_Echo.wav
- 36 An-Abkuppeln
- 40 ÖBB\_5047\_Federspeicher.wav
- 41 ÖBB\_5047\_MGBremse.wav
- 42 ÖBB 5047 Webasto 01.wav
- 43 ÖBB 5047 Ansage Einfahrt 03.wav
- 44 ÖBB\_5047\_Ansage\_Untersiebenbrunn\_02.wav
- 45 ÖBB\_5047\_Ansage\_Zug-fährt-ab\_02.wav
- 46 Sanden

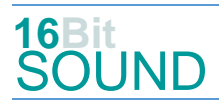

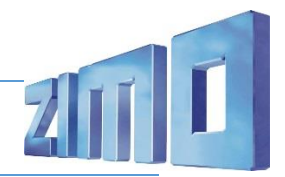

## Die neue Decodergeneration von ZIMO:

…heißt **MS-Decoder**. Der Erste seiner Art ist der MS450, der den MX645 ersetzen wird. Es handelt sich dabei um einen Multiprotokoll-Decoder, der auf Anlagen mit DCC- (Digital Command Control), MM- (Motorola) oder Märklin mfx Format einsetzbar ist. Natürlich ist der Decoder auch auf analog gesteuerten Anlagen mit Gleichsowie Wechselstrom fahrbar.

Die 16 Bit Auflösung, die 22 kHz Samplerate und der 128 Mbit Soundspeicher sind ja schon von der Decoderlieferung für die Roco BR 85 bekannt.

All das bedeutet für Modellbahner einen noch besseren, leistungsfähigeren und klanglich präziseren sowie dynamischeren ZIMO Decoder als bisher. ZIMO setzt damit einen weiteren Schritt in Richtung Vorbildtreue. Natürlich bleiben alle geschätzten Merkmale sowie bekannten Möglichkeiten der MX-Decoder erhalten bzw. werden weiter ausgebaut.

# Die technischen Daten:

ECHTE 16 Bit Auflösung - 22 oder 44 kHz Samplerate - 16 Kanäle - 128 Mbit Speicher - Multiprotokoll: DCC, mfx, MM

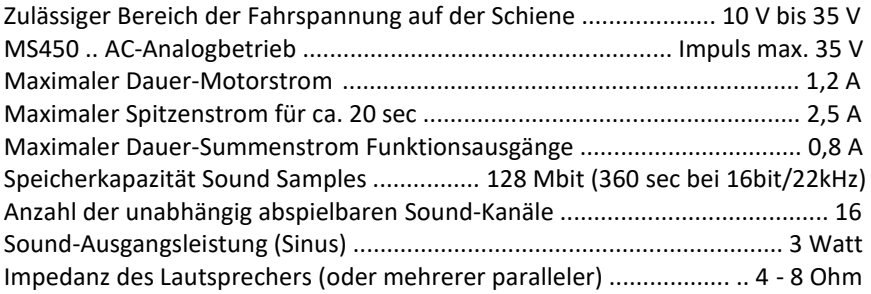

ZIMO Elektronik GmbH Schönbrunner Strasse 188 1120 Wien Österreich

mfx® ist eine eingetragene Marke der Gebrüder Märklin & Cie. GmbH, 73033 Göppingen, Deutschland